## Pequena peça para violão

Fernando Mattos

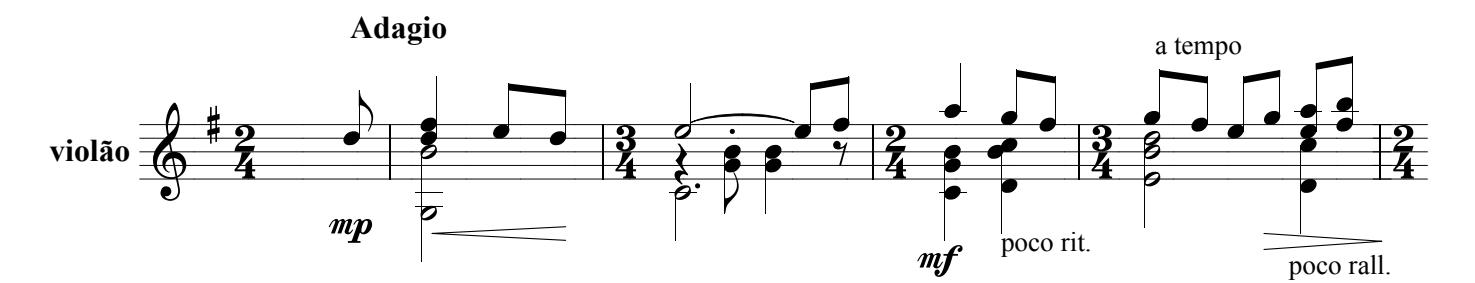

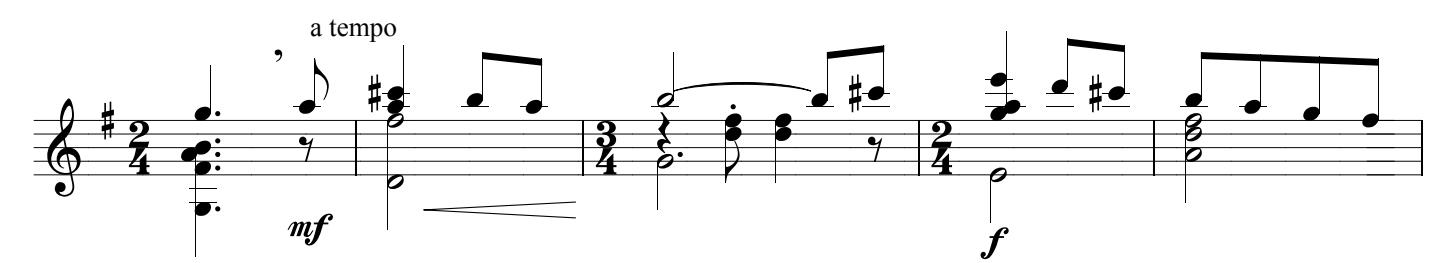

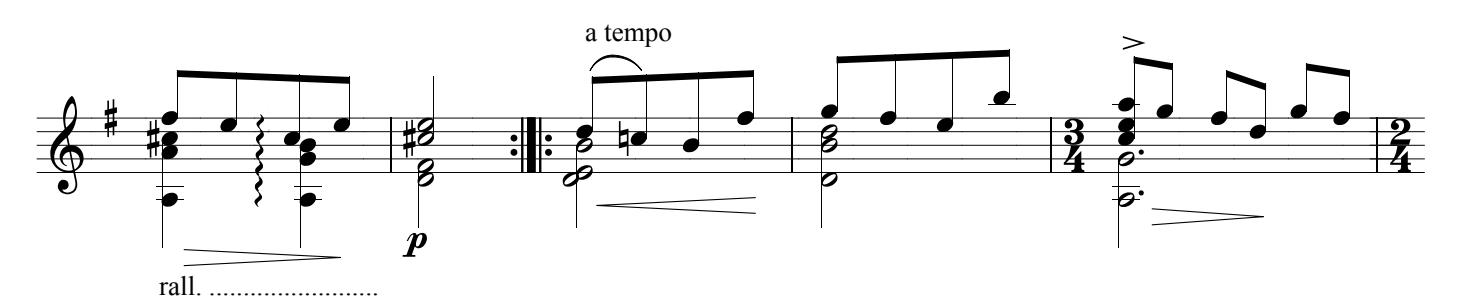

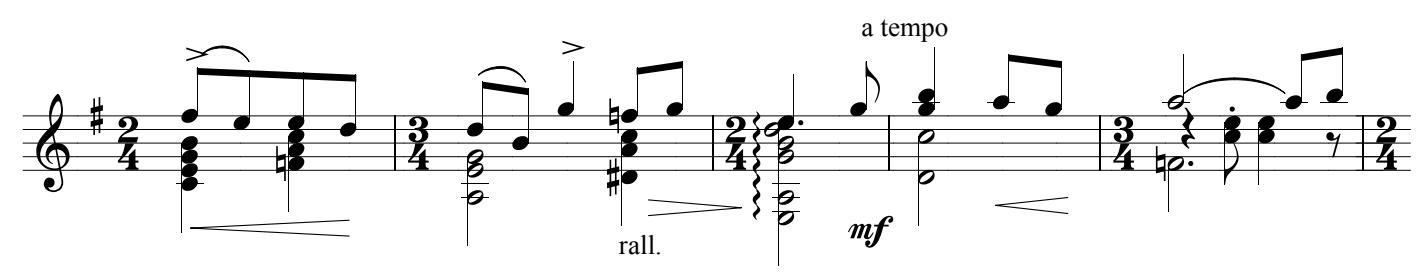

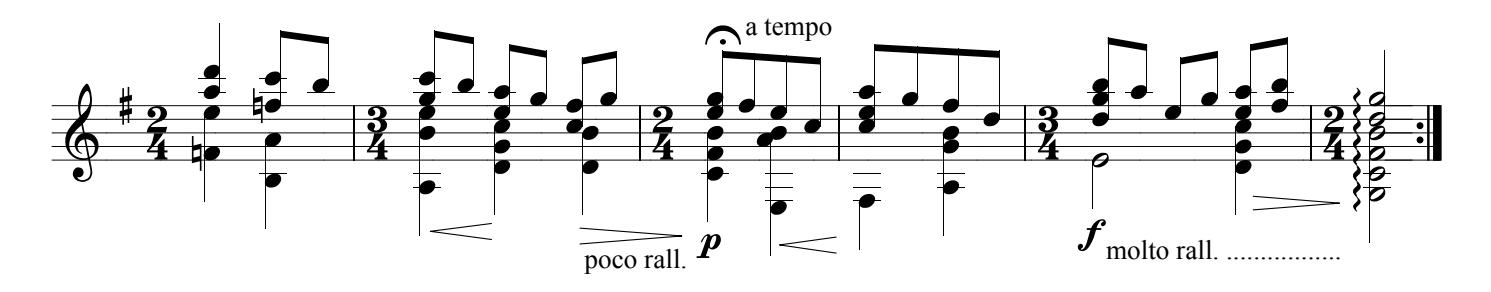